## **Seconda Prova dicembre 2011 Architettura degli Elaboratori Docente: C. Gravino** A

Nome: \_\_\_\_\_\_\_\_\_\_\_\_\_\_\_\_\_\_\_ Cognome:\_\_\_\_\_\_\_\_\_\_\_\_\_\_\_\_\_\_\_\_\_\_\_ Matr: \_\_\_\_\_\_\_\_\_\_\_\_\_\_\_\_\_\_\_\_\_\_\_ E' vietato utilizzare appunti o libri. Il vostro banco deve contenere solo i fogli utilizzati per sviluppare il compito e la traccia pena l'esclusione. **Questa traccia va consegnata con l'elaborato.**

**Esercizio 1)** Data la seguente espressione booleana, disegnare la corrispondente rete combinatoria che la calcola:<br>  $f(x, y, z) = (y + not(x \cdot z)) + (not(z + y)) not(y \cdot z)$  (*Riportare i calcoli e il circuito qui di seguito*):  $f(x, y, z) = (y + not(x<sup>*</sup>z)) + (not(z + y)) not(y \cdot z)$ 

**Esercizio 2)** Data la seguente rete, ricavare la corrispondente funzione combinatoria e minimizzare. *Riportare i calcoli qui di seguito*

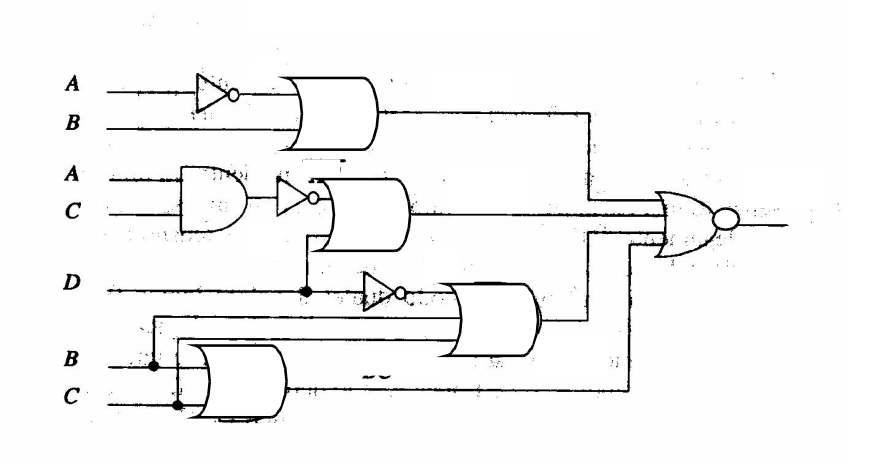

**Esercizio 3)** Determinare quali delle espressioni booleane proposte ai punti a, b, c, è equivalente alla espressione (x AND y) OR z (*indicare la risposta con una croce*):

> a) (x NAND y) NAND NOT z b) (x NAND y) NOR NOT z c) (x NOR y) NAND NOT z

**Esercizio 4)** Disegnare SOLO le parti ed i segnali di controllo della CPU necessari per l'ESECUZIONE delle ISTRUZIONI di TIPO R. (*riportare qui di seguito*)

**Esercizio 5)** Data la seguente funzione booleana, specificata usando la tavola di verità, determinare l'espressione booleana "Somma di prodotti" (SP) e "Prodotto di somma" (PS) e poi minimizzare. (*riportare qui di seguito*)

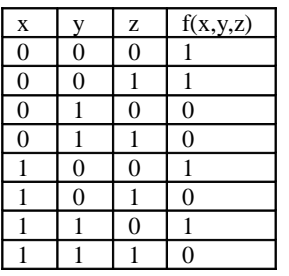

SP:

**Esercizio 6)** Descrivere brevemente quali operazioni vengono effettuate nei seguenti stadi della pipeline del MIPS: stadio 3:

stadio 4:

**Esercizio 7)** Cosa si intende per "Hazard sul controllo" nelle architetture con pipeline? (*descrivere brevemente*)

**Esercizio 8)** Il nostro programma esegue in 10s sul calcolatore A che è dotato di un clock che funziona a 2GhZ. Un progettista vuole proporci una nuova architettura che può operare a frequenze significativamente più alte. Propone una modifica al processore che porterebbe ad aumentare di un fattore 1.3 i cicli macchina necessari a eseguire le varie istruzioni. A che frequenza dovrebbe operare la macchina per portare il nostro programma a eseguire in 7s? (*Riportare i calcoli qui di seguito*)

**Esercizio 9)** Un progettista di compilatori deve scegliere tra due sequenze di codice per implementare un certo tipo di programma. Quale conviene (il minor numero di Cicli di CPU)? (*Riportare i calcoli qui di seguito*):

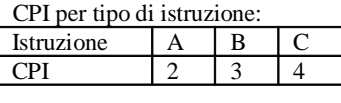

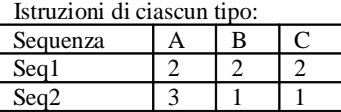

**Esercizio 10)** Che cosa si intende per " miss rate " nelle gerarchie di memorie? (*descrivere brevemente*)

## **Esercizio Facoltativo di recupero prima prova**

Dato un vettore A di 50 interi memorizzati (in ordine crescente) a partire dalla locazione 3000, scrivere un programma in assembler MIPS che calcoli la media e il massimo dei valori. Si richiede (1) la descrizione dell'algoritmo usato in C o in pseudocodice), (2) la descrizione dell'uso dei registri e (3) il programma in assembler commentato linea per linea. Non si può assumere la inizializzazione di nessun registro.

## **Seconda Prova dicembre 2011 Architettura degli Elaboratori Docente: C. Gravino** B

Nome: \_\_\_\_\_\_\_\_\_\_\_\_\_\_\_\_\_\_\_ Cognome:\_\_\_\_\_\_\_\_\_\_\_\_\_\_\_\_\_\_\_\_\_\_\_ Matr: \_\_\_\_\_\_\_\_\_\_\_\_\_\_\_\_\_\_\_\_\_\_\_ E' vietato utilizzare appunti o libri. Il vostro banco deve contenere solo i fogli utilizzati per sviluppare il compito e la traccia pena l'esclusione. **Questa traccia va consegnata con l'elaborato.**

**Esercizio 1)** Data la seguente espressione booleana, disegnare la corrispondente rete combinatoria che la calcola:<br>  $f(x, y, z) = (not(y + x * z)) (not(x * z) + y) + not(x)$  (*Riportare i calcoli e il circuito qui di seguito*):  $f(x, y, z) = (not(y + x \cdot z)) (not(x \cdot z) + y) + not(x)$ 

**Esercizio 2)** Data la seguente rete, ricavare la corrispondente funzione combinatoria e minimizzare. *Riportare i calcoli qui di seguito*

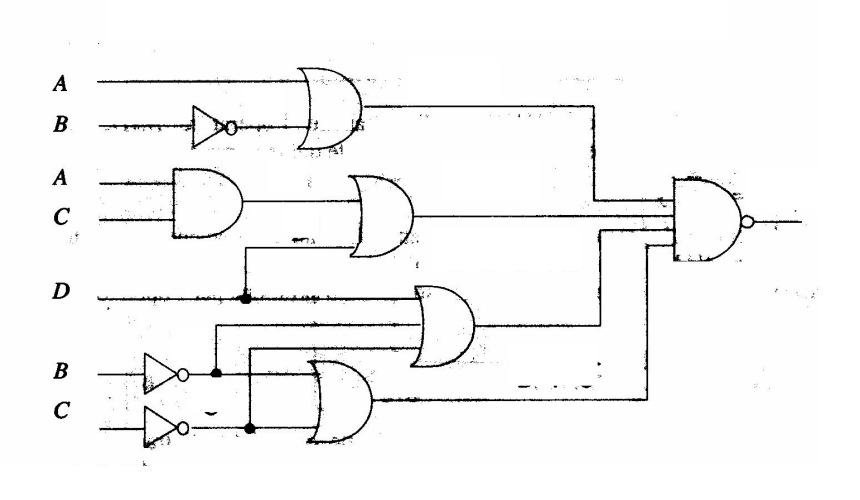

**Esercizio 3)** Determinare quali delle espressioni booleane proposte ai punti a, b, c, è equivalente alla espressione (x AND y) OR z (*indicare la risposta con una croce*):

a) (x NAND y) NAND NOT z b) (x NAND y) NOR NOT z c) (x NOR y) NAND NOT z

**Esercizio 4)** Disegnare SOLO le parti ed i segnali di controllo della CPU necessari per l'ESECUZIONE di SW (*riportare qui di seguito*)

**Esercizio 5)** Data la seguente funzione booleana, specificata usando la tavola di verità, determinare l'espressione booleana "Somma di prodotti" (SP) e "Prodotto di somma" (PS) e poi minimizzare. (*riportare qui di seguito*)

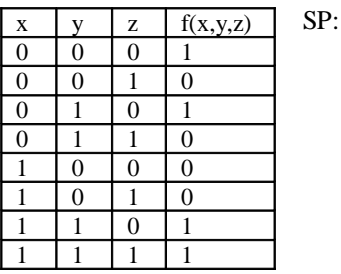

**Esercizio 6)** Indicare quali operazioni vengono effettuate nei seguenti stadi della pipeline del MIPS: stadio 1:

stadio 2.

**Esercizio 7)** Cosa si intende per "Hazard sui dati" nelle architetture con pipeline? (*descrivere brevemente*)

**Esercizio 8)** Il nostro programma esegue in 10s sul calcolatore A che è dotato di un clock che funziona a 2GhZ. Un progettista vuole proporci una nuova architettura che può operare a frequenze significativamente più alte. Propone una modifica al processore che porterebbe ad aumentare di un fattore 1.1 i cicli macchina necessari a eseguire le varie istruzioni. A che frequenza dovrebbe operare la macchina per portare il nostro programma a eseguire in 5s?

**Esercizio 9)** Un progettista di compilatori deve scegliere tra due sequenze di codice per implementare un certo tipo di programma. Quale conviene (il minor numero di Cicli di CPU)? (*Riportare i calcoli qui di seguito*):

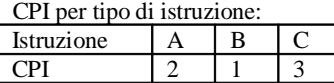

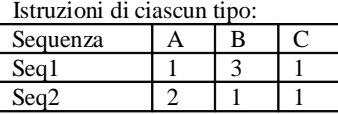

**Esercizio 10)** Che cosa si intende per " hit rate " nelle gerarchie di memorie? (*descrivere brevemente, qui di seguito*)

## **Esercizio Facoltativo di recupero prima prova**

Dato un vettore A di 100 interi memorizzati (in ordine crescente) a partire dalla locazione 2000, scrivere un programma in assembler MIPS che calcoli la media e il minimo dei valori. Si richiede (1) la descrizione dell'algoritmo usato in C o in pseudocodice), (2) la descrizione dell'uso dei registri e (3) il programma in assembler commentato linea per linea. Non si può assumere la inizializzazione di nessun registro.